## **QMP010**

#### **Samostatná licence pro online a offline nastavení parametrů zařízení IO-Link**

**moneo configure SA License**

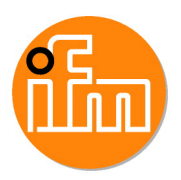

Položka již není dostupná - archívní záznam

od této chvíle je samostatná verze (SA) k dispozici zdarma jako moneo configure free

# moneo configure SA

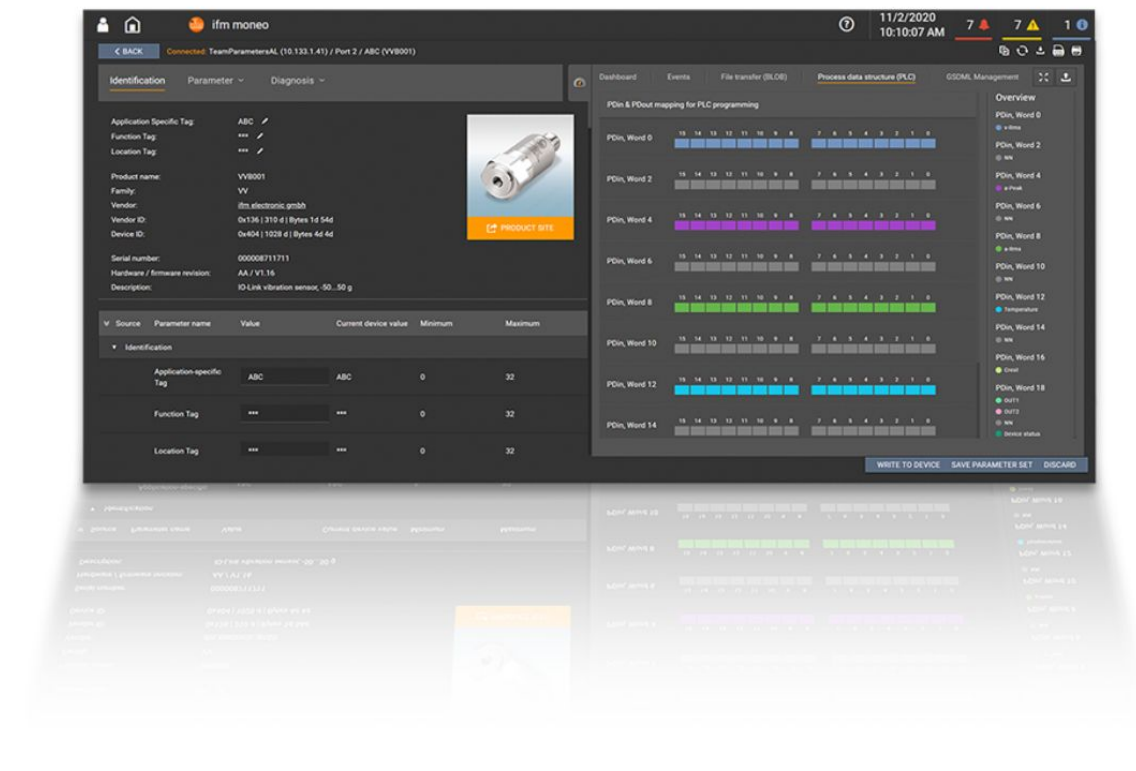

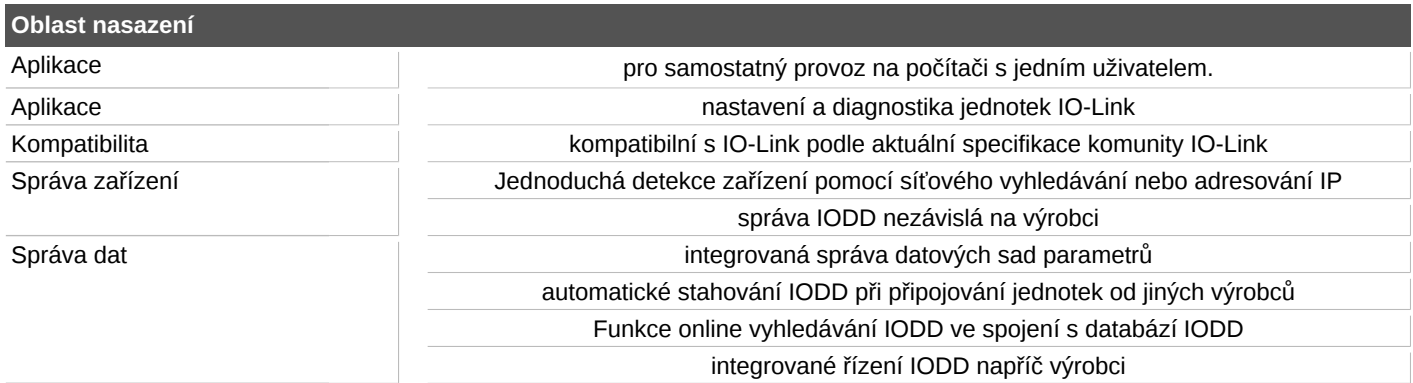

## **QMP010**

### **Samostatná licence pro online a offline nastavení parametrů zařízení IO-Link**

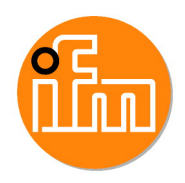

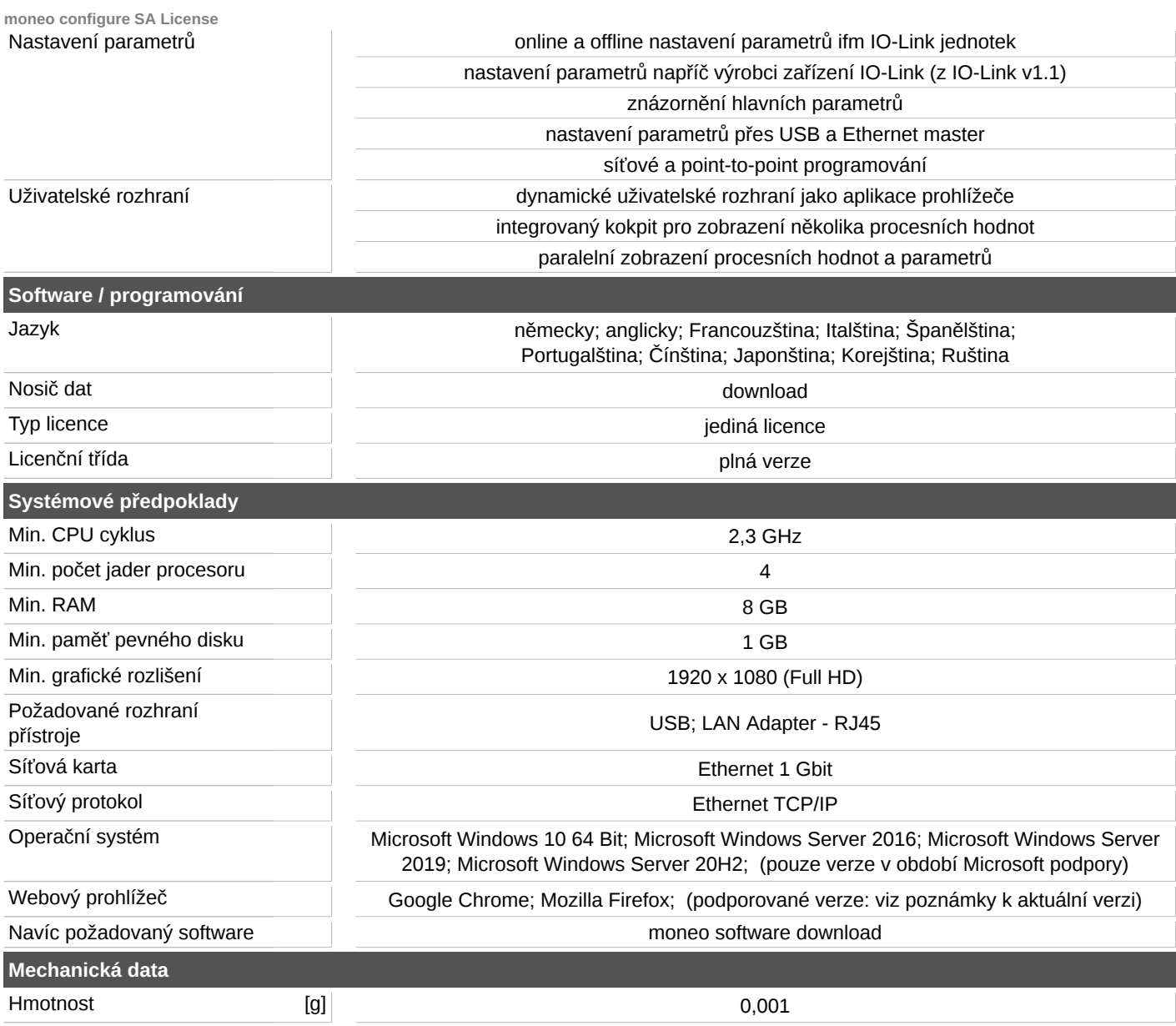